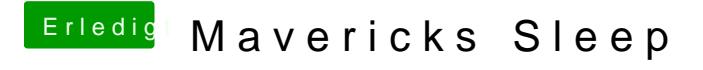

Beitrag von svenmac vom 2. November 2013, 14:28

MyHack kext löschen. untewr anderem ist das NullCpu kext drin. was wieder